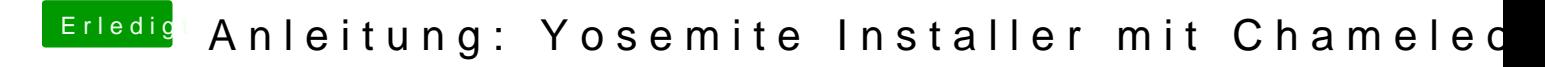

Beitrag von max8995 vom 31. Dezember 2014, 09:05

Am besten machst du mal dafür einen neues Thema auf, dann bleibt auch Und beschreibe doch bitte mal ganz genau wie du vorgegangen bist.